### Lynkurs i LTEX

Formattering av matematikk

#### Trond Endrestøl

Fagskolen Innlandet, IT-avdelingen

16. august 2015

T. Endrestøl (FSI/IT) Lynkurs i LYTEX 16. august 2015 1/45

Foredragets filer I

- Filene til foredraget er tilgjengelig gjennom:
	- Subversion: svn co svn://svn.ximalas.info/lynkurs-i-latex
	- Web: svnweb.ximalas.info/lynkurs-i-latex
- lynkurs-i-latex.foredrag.pdf vises på lerretet
- lynkurs-i-latex.handout.pdf er mye bedre for publikum å se på egenhån[d](svn://svn.ximalas.info/lynkurs-i-latex)
- [lynkurs-i-latex.handout](http://svnweb.ximalas.info/lynkurs-i-latex/).2on1.pdf og [lynkurs-i-lat](http://svnweb.ximalas.info/lynkurs-i-latex/trunk/lynkurs-i-latex.foredrag.pdf?view=co)[ex.h](http://fig.ol.no/~trond/)andout.4on1.pdf er begge velegnet til utskrift
- \* . 169. pdf-filene er i 16:9-format
- \* . 1610. pdf-filene er i 16:10-format
- **•** Foredraget er mekka ved hjelp av GNU Emacs, AUCT<sub>F</sub>X, pdfLATFX fra MiKT<sub>E</sub>X, LAT<sub>E</sub>X-dokumentklassa beamer, Subversion, TortoiseSVN og Adobe Reader
- Hovedfila bærer denne identifikasjonen: \$Ximalas: trunk/lynkurs-i-latex.tex 12 2015-08-16 21:06:53Z trond \$
- Driverfila for denne PDF-fila bærer denne identifikasjonen: \$Ximalas: trunk/lynkurs-i-latex.handout.2on1.tex 3 2015-08-14 19:49:44Z trond \$
- Copyright (C) 2015 Trond Endrestøl
- **Dette verket er lisensiert med: Creative Commons,** |ெ 0 Navngivelse-DelPåSammeVilkår 3.0 Norge (CC BY-SA 3.0)

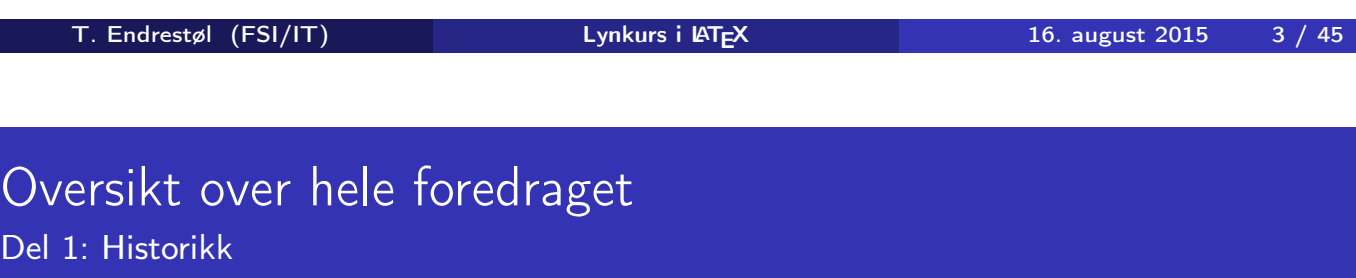

<sup>1</sup> TEX og METAFONT

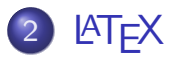

Del

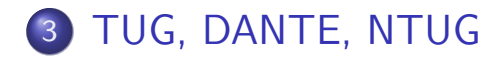

4 Programvare

5 [Læ](#page-6-0)rebøker

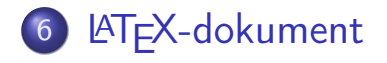

Kort eksempel

8 Kompilering

T. Endrestøl (FSI/IT) Lynkurs i ATEX 16. august 2015 5 / 45

### Oversikt over hele foredraget

Del 3: Matematikk i LATEX

- Formler i setninger
- Formler som egne avsnitt
- Formler med nummering som egne avsnitt
- Inntasting av formler

#### [Multip](#page-10-0)likasjon

- [Brøk](#page-11-0)
- [Røtter](#page-11-0)
- [Int](#page-14-0)[egral](#page-12-0)er
- [Der](#page-8-0)ivasjon
- Summasjon og produkter
- [V](#page-9-0)ise utregninger
- [Diskontinu](#page-19-0)erlige funksjoner

21 Forenklinger i Fronter

22 Forviklinger i Fronter

T. Endrestøl (FSI/IT) Lynkurs i Lynkurs i Lynkurs 16. august 2015 7/45

## Del I

Historikk

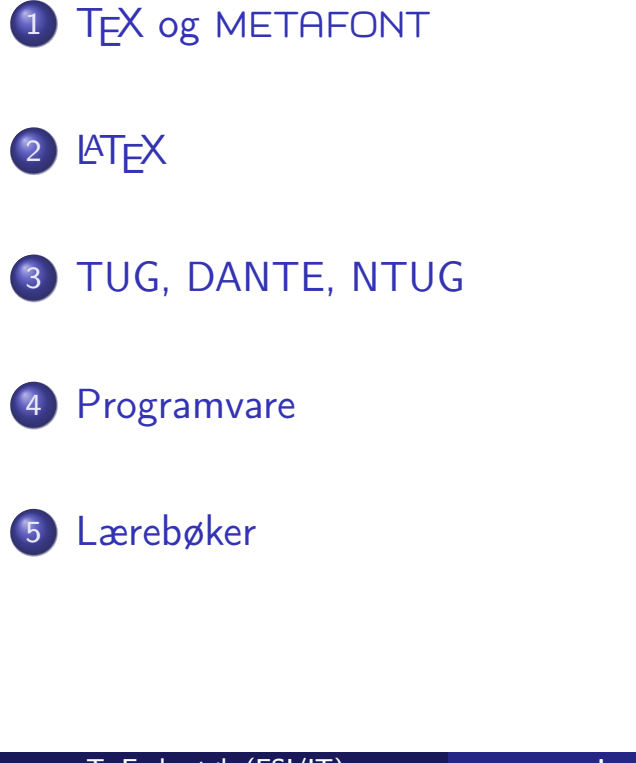

T. Endrestøl (FSI/IT) Lynkurs i AT<sub>E</sub>X 16. august 2015 9 / 45

## TEX og METAFONT

- Donald E. Knuth (1938–)
- Matematiker og informatiker, prof. em., Stanford University
- <span id="page-4-0"></span>Livs- og flerbindsverket «The Art of Computer Programming»
- Dårlig trykketeknisk kvalitet på 70-tallet
- Første forsøk: TEX78 og METAFONT79
	- [T](#page-4-0)EX brukes for å fremstille trykksaker med stor vekt på matematikk
	- METAFONT brukes for å beskrive skrifttyper
- Andre forsøk: TEX82 og METAFONT84
	- Mange korreksjoner i ettertid
	- [TE](#page-5-0)X: 1289 feil pr. 2010
	- METAFONT: 571 feil pr. 2010
	- $\bullet$  TFX konvergerer til  $\pi$ , og er for tiden i versjon 3,14159265
	- METAFONT konvergerer til e, og er for tiden i versjon 2,7182818

## <u>IATF</u>X

- Leslie Lamport (1941–)
- **•** Informatiker, SRI International, senere DEC, Compaq og Microsoft Research
- Ønsket enklere markup og mer automatikk
- **e** LAT<sub>F</sub>X, 1984–
- Mange dokumentklasser
	- o article, book, letter, report, ...
- **•** Senere mange medhjelpere
- Mange tillegg:
	- **•** flere dokumentklasser
	- andre «pakker»
- **LATEX** brukes ofte innen vitenskap og forskning

T. Endrestøl (FSI/IT) Lynkurs i LATEX 16. august 2015 11 / 45

## TUG, DANTE, NTUG

- o TUG
	- **TFX Users Group**
	- http://tug.org/
	- Fremmer bruk av TFX, METAFONT, LATFX, og deres derivater
	- Utgir medlemsbladet «TUGboat» tre ganger i året
	- Utgir «The PracT<sub>F</sub>X Journal»
- <span id="page-5-0"></span>DANTE
	- [Deu](http://tug.org/)tschsprachige Anwendervereinigung T<sub>F</sub>X e.V.
	- http://www.dante.de/
	- Utgir «Die TEXnische Komödie»
- **O** NTUG
	- [Nordisk](http://www.dante.de/) TFX Users Group
	- http://dag.at.ifi.uio.no/ntug/
	- Ligger stort sett brakk
	- [Klarer Fagskolen](http://dag.at.ifi.uio.no/ntug/) Innlandet å heve nivået i NTUG?
- Finnes for de fleste plattformer
- T<sub>F</sub>X og venner
	- T<sub>F</sub>X Live 2015
	- $\bullet$  MacT<sub>F</sub>X 2015
	- $\bullet$  MiKT<sub>F</sub>X 2.9
	- teTEX ← foreldet
	- $\bullet$  . . .
- **o** Editorer
	- GNU Emacs
		- $\bullet$  AUCT<sub>F</sub>X
	- T $\vdash$ Xworks  $\leftarrow$  følger med MiKT $\vdash$ X
	- vim
	- MathType  $\leftarrow$  bare for formler
	- $\bullet$  ...

T. Endrestøl (FSI/IT) Lynkurs i AT<sub>E</sub>X 16. august 2015 13 / 45

#### Lærebøker

- «Computers & Typesetting», av Donald Knuth
	- Vol. A «The TEXbook» og Vol. B «TEX: The Program»
	- Vol. C «The METAFONTbook» og Vol. D «METAFONT: The Program»
	- Vol. E «Computer Modern Typefaces»
- <span id="page-6-0"></span>• «The Not So Short Introduction to LAT<sub>E</sub>X 2<sub> $\varepsilon$ </sub>», av Tobias Otiker, Hubert Partl, Irene Hyna og Elisabeth Schlegl, versjon 5.05, 18. juli 2015, https://tobi.oetiker.ch/lshort/lshort.pdf
- «The LATEX Companion», andre utgave, av Frank Mittelbach, Michel Goossens, Johannes Braams, David Carlisle og Chris Rowley
- o [http://tex.stackexchange.c](https://tobi.oetiker.ch/lshort/lshort.pdf)om/
- $\bullet$  . . .

# Del II

# LATEX-dokumenter

T. Endrestøl (FSI/IT) Lynkurs i Lynkurs i Lynkurs 15 / 16. august 2015 15 / 45

Oversikt over del 2: LATEX-dokumenter

<span id="page-7-0"></span>6 **LAT<sub>E</sub>X-dokument** 

7 Kort eksempel

8 [Kom](#page-8-0)pil[ering](#page-7-0)

#### Består av:

- Preamble:
	- Angi dokumentklasse
	- **•** Angi pakker
	- **•** Angi innstillinger
- Start av dokumentet
- Innholdsfortegnelse, lister over figurer, tabeller og listinger
- Avsnittsoverskrifter
- **o** Tekst
- Start og stopp av forskjellige miljøer:
	- **•** figurer, formler, tabeller og listinger
- Referanser (kilder) og stikkordregister
- Stopp av dokumentet

T. Endrestøl (FSI/IT) Lynkurs i AT<sub>E</sub>X 16. august 2015 17 / 45

### Kort eksempel

\documentclass[a4paper,12pt]{article} % -\*- coding: utf-8 -\*-

```
\usepackage{amsmath}\usepackage{amssymb}
\usepackage[utf8]{inputenc}\usepackage[T1]{fontenc}
\usepackage[norsk]{babel}
```

```
\title{\textbf{Tittel}}
\author{Forfatter}
\date{20.\ mars 2011}
```

```
\begin{document}
\maketitle
```

```
Hei på deg, din gamle sei.
\end{document}
```
### Kompilering

- All tekst lagres vanligvis i .tex-filer
- .tex-filene må kompileres:
	- tex filnavn.tex forventer TEX-kode og produserer en .dvi-fil
	- .dvi-filer kan:
		- forhåndsvises med xdvi, TFXworks og andre verktøy
		- konverteres til en .ps-fil med dvips filnavn.dvi
		- (.ps-filer var mer vanlig før)
		- dekodes med dvitype
	- pdftex filnavn.tex forventer TEX-kode og produserer en .pdf-fil
	- latex filnavn.tex forventer LATEX-kode og produserer en .dvi-fil
	- pdflatex filnavn.tex forventer LATEX-kode og produserer en .pdf-fil
- PDF-produksjon er normen i dag, bare se på alle «papers» i http://arxiv.org/
- GNU Emacs med AUCTEX, TEXworks, osv., forenkler arbeidet

<span id="page-9-0"></span>T. Endrestøl (FSI/IT) Lynkurs i AT<sub>E</sub>X 16. august 2015 19 / 45

# Del III

# Matematikk i LATFX

#### Oversikt over del 3: Matematikk i LATEX

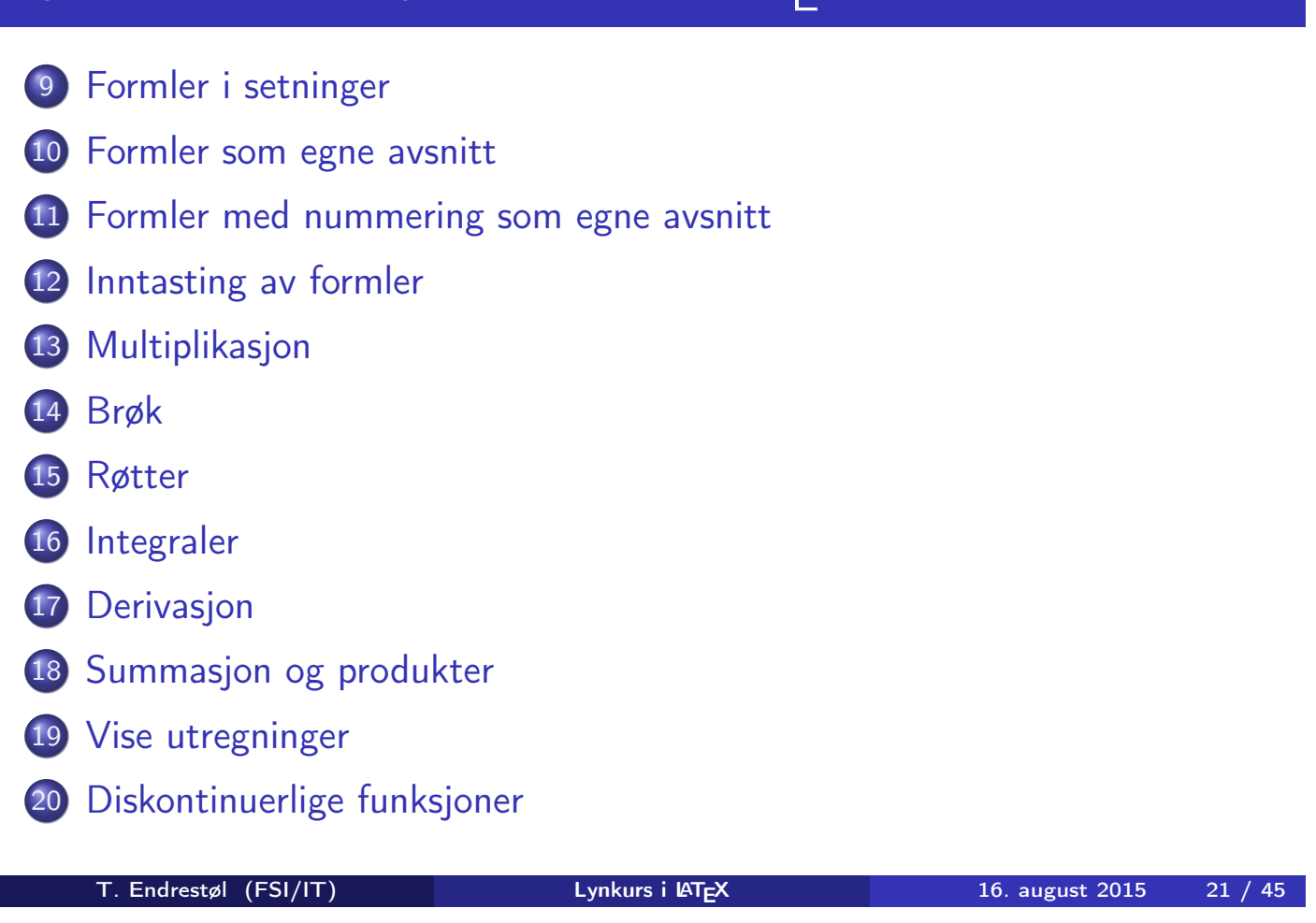

#### Formler i setninger

- <span id="page-10-0"></span>\dots\ vi får dette, \(a+b=c\), som ligner på dette [\do](#page-10-0)[ts](#page-11-0)
- $\bullet$  ... vi får dette,  $a + b = c$ , som ligner på dette ...

#### Formler som egne avsnitt

- To muligheter:  $\bullet \setminus [a+b=c\setminus]$ \begin{equation\*} a+b=c \end{equation\*} **•** Resultatene: ۵  $a + b = c$  $\bullet$  $a + b = c$
- **·** Ingen stor forskjell

T. Endrestøl (FSI/IT) Lynkurs i AT<sub>E</sub>X 16. august 2015 23 / 45

## Formler med nummering som egne avsnitt

\begin{equation} a+b=c

\end{equation}

<span id="page-11-0"></span>Nummerering plasseres ved høyre marg

٠

$$
a+b=c \qquad \qquad (1)
$$

- Bruk av merkelapp er også mulig
- o \begin{equation} \label{eq:merkelapp} a+b=c \end{equation}
- Du kan referere til formelnummeret med \ref{eq:merkelapp} og sidenummeret med \pageref{eq:merkelapp}
- Bokstaver og de fleste tegn på tastaturet kan tastes direkte inn
- **•** Enkelte tegn må angis med kommandoer:
	- $\bullet \ \{ge, \ge$
	- $\bullet$  \le,  $\leq$
	- $\bullet$  \equiv,  $\equiv$
	- \approx,  $\approx$
	- \neq,  $\neq$
	- \%, %
- **•** Se tabellene i kapittel 3 i «The Not So Short Introduction to  $\angle$ ATEX 2 $_{\epsilon}$ »

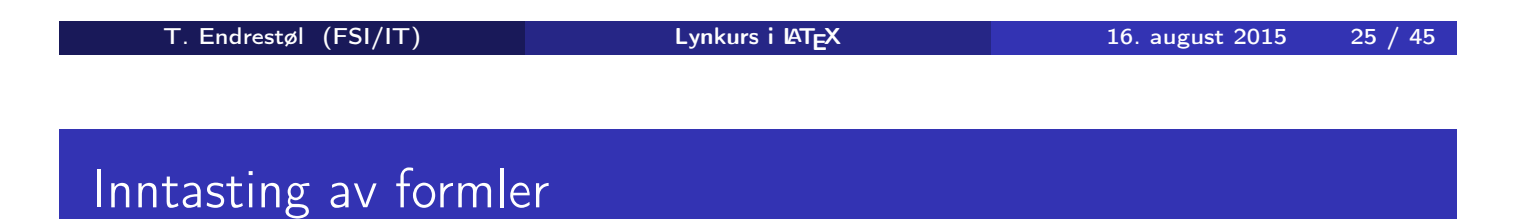

- <span id="page-12-0"></span>Sinus, cosinus, tangens, ln, log, osv., har egne kommandoer:
	- $\bullet$  \sin x, sin x; \cos x, cos x; \tan x, tan x; \ln x, ln x
- Se nøye etter forskjellene over og under:
	- sin x, sinx; cos x, cosx; tan x, tanx; ln x, lnx
- Se tabellene i kapittel 3 i «The Not So Short Introduction to  $\mathsf{PT}_E \times 2_\varepsilon$ »
- Komma brukes for lister:
	- $\bullet$  a, b, c, d
		- $\bullet$  a, b, c, d
- **o** Tall kan bli rare:
	- $0, 1, 25$ 
		- $1, 25$
	- $\bullet$  1{, }25
		- $1,25 \leftarrow$  husk  $\{ ,\}$  for norsk komma i tall

T. Endrestøl (FSI/IT) Lynkurs i LY<sub>E</sub>X 16. august 2015 27 / 45

#### Inntasting av formler

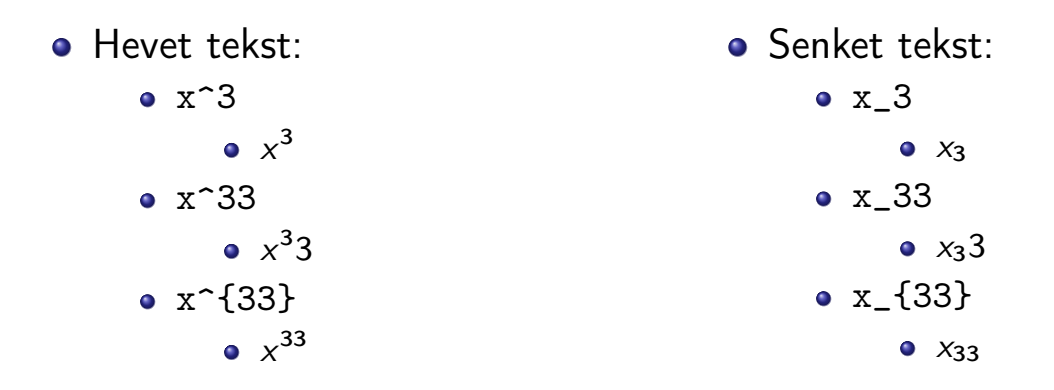

Husk å bruke gruppering med { og } ved mer enn ett tegn

- Kombinere hevet og senket tekst:
	- Den ene rekkefølgen:
		- $x_0^3$ ,  $x_0^3$
	- Den omvendte rekkefølgen:
		- $x^3 30, x_0^3$
	- Karbon-14 skrevet slik:
		- ${\}$ \_6^{14}\mathrm C,  $_{6}^{14}$ C
	- Omvendt rekkefølge:
		- ${\}^{\{14\}}_6\$ mathrm C,  ${}^{14}_{6}$ C
	- Karbon-14 med bedre resultat:
		- ${\fperp_{\phi_0}^14}\mathbb{C}$ ,  $\frac{14}{14}$
	- Omvendt rekkefølge, men likevel vakkert:
		- ${\f14}_{\phantom{\prime}\mathrm{C}}^{14}$

T. Endrestøl (FSI/IT) Lynkurs i AT<sub>E</sub>X 16. august 2015 29 / 45

### Multiplikasjon

- <span id="page-14-0"></span>• Med parentes:
	- $\bullet$  (a(b))
	- **·** Textstyle:  $(a(b))$
	- Displaystyle:

 $(a(b))$ 

- Med \cdot:
	- a\cdot b
	- Textstyle:  $a \cdot b$
	- **·** Displaystyle:

 $a \cdot b$ 

- Med \times:
	- a\times b
	- Textstyle:
		- $a \times b$
	- **·** Displaystyle:

 $a \times b$ 

- Vektorer og prikkprodukt:
	- $\bullet$  \vec a\cdot\vec b
	- Textstyle:  $\vec{a} \cdot \vec{b}$
	- Displaystyle:

 $\vec{a} \cdot \vec{b}$ 

- \mathbf a\cdot\mathbf b
- Textstyle: a · b
- **·** Displaystyle:

 $a \cdot b$ 

- Vektorer og kryssprodukt:
	- $\bullet$  \vec a\times\vec b
	- Textstyle:  $\vec{a} \times \vec{b}$
	- **·** Displaystyle:

 $\vec{a} \times \vec{b}$ 

- \mathbf a\times\mathbf b
- Textstyle:  $\mathbf{a} \times \mathbf{b}$
- Displaystyle:

 $a \times b$ 

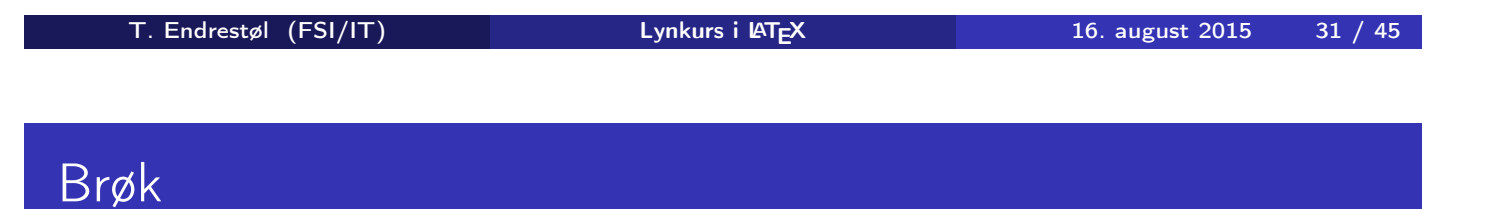

- $\bullet$  \frac{1}{2}
- Textstyle:  $\frac{1}{2}$
- Textstyle ser bedre ut med 1/2, altså 1/2
- **·** Displaystyle:

1  $\overline{2}$ 

#### Røtter

- **•** Kvadratrot:
	- $\bullet$  \sqrt2
		- Textstyle: <sup>√</sup> 2
		- **·** Displaystyle:
	- $\bullet$  \sqrt{a+b}
		- $\frac{1}{\sqrt{a+b}}$ Textstyle:  $\sqrt{a+b}$
		- **·** Displaystyle:
- N-te rot:
	- $\bullet$  \sqrt[3]{a+b}
		- $\frac{1}{x}$ Textstyle:  $\sqrt[3]{a+b}$
		- **·** Displaystyle:

 $\sqrt[3]{a+b}$ 

√ 2

√

 $a + b$ 

T. Endrestøl (FSI/IT) Lynkurs i Lynkurs i Lynkurs i Laten 16. august 2015 33 / 45

Integraler

- <span id="page-16-0"></span>• Ubestemt integral:
	- $\bullet$  \int x^2\,\mathrm dx
	- Textstyle:  $\int x^2 dx$
	- Displaystyle:

$$
\int x^2 \, \mathrm{d}x
$$

#### Ubestemt integral med utregning:

- $\bullet$  \int x^2\,\mathrm dx=\frac{x^3}{3}+C
- Textstyle:  $\int x^2 dx = \frac{x^3}{3}$  $\frac{x^{2}}{3} + C$
- **·** Displaystyle:

$$
\int x^2 \, \mathrm{d}x = \frac{x^3}{3} + C
$$

### Integraler

- Bestemt integral:
	- $\int_0^3x^2\,$ ,  $\mathbb{dx}$
	- Textstyle:  $\int_0^3 x^2 dx$
	- · Displaystyle:

$$
\int_0^3 x^2 \, \mathrm{d}x
$$

- Alternativ formattering av bestemt integral:
	- $\bullet$  \int\limits\_0^3x^2\,\mathrm dx
	- Textstyle: f 3 0  $x^2 dx$
	- Displaystyle:

$$
\int\limits_0^3 x^2\,\mathrm{d}x
$$

T. Endrestøl (FSI/IT) Lynkurs i AT<sub>E</sub>X 16. august 2015 35 / 45

#### Derivasjon

- <span id="page-17-0"></span>•  $f(x)=x^3\qquadquad f'(x)=3x^2\qquadquad f''(x)=6x$
- Textstyle:  $f(x) = x^3$   $f'(x) = 3x^2$   $f''(x) = 6x$
- **·** Displaystyle:

$$
f(x) = x3
$$
  $f'(x) = 3x2$   $f''(x) = 6x$ 

- $\bullet \frac{\mathrm{d}{\mathrm{d}x}\,\frac{1}{x}=$  $-\frac{1}{x^2}$
- Textstyle:  $\frac{\mathrm{d}}{\mathrm{d} \mathrm{x}}$ 1  $\frac{1}{x} = -\frac{1}{x^2}$  $\overline{x^2}$
- · Displaystyle:

$$
\frac{\mathrm{d}}{\mathrm{d}x}\frac{1}{x} = -\frac{1}{x^2}
$$

- $\bullet \frac{\mathrm{d}{\mathrm{d}}\left(\frac{1}{x}\right)=$  $-\frac{1}{x^2}$
- Textstyle:  $\frac{d}{dx}(\frac{1}{x})$  $\frac{1}{x}$ ) =  $-\frac{1}{x^2}$  $\overline{x^2}$
- **·** Displaystyle:

$$
\frac{\mathrm{d}}{\mathrm{d}x}\left(\frac{1}{x}\right)=-\frac{1}{x^2}
$$

T. Endrestøl (FSI/IT) Lynkurs i LYEX 16. august 2015 37 / 45

#### Derivasjon

•  $f(x,y)=xe^y\qquad\frac{\partial f}{\partial x}=1\cdot$ x^{1-1}\cdot e^y=e^y\qquad\frac{\partial f}{\partial y}=x\cdot e^y

• Textstyle: 
$$
f(x, y) = xe^y
$$
  $\frac{\partial f}{\partial x} = 1 \cdot x^{1-1} \cdot e^y = e^y$   $\frac{\partial f}{\partial y} = x \cdot e^y$ 

**·** Displaystyle:

$$
f(x,y) = xe^{y} \qquad \frac{\partial f}{\partial x} = 1 \cdot x^{1-1} \cdot e^{y} = e^{y} \qquad \frac{\partial f}{\partial y} = x \cdot e^{y}
$$

## Summasjon og produkter

- **•** Summasjon:
	- \sum\_{i=0}^{10}x\_i
	- Textstyle:  $\sum_{i=0}^{10} x_i$
	- **·** Displaystyle:

$$
\sum_{i=0}^{10} x_i
$$

- **•** Produkter:
	- \prod\_{i=0}^{10}x\_i
	- Textstyle:  $\prod_{i=0}^{10} x_i$
	- **·** Displaystyle:

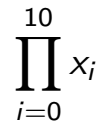

T. Endrestøl (FSI/IT) Lynkurs i AT<sub>E</sub>X 16. august 2015 39 / 45

### Vise utregninger

<span id="page-19-0"></span>\begin{align\*} % eller \begin{align}  $ak=2\backslash\backslash$  $b&=3\\$  $x&=a+b\backslash\backslash$  $&=2+3\&$ &=\underline{\underline{5}} \end{align\*} % eller \end{align} **•** Resultat:

$$
a = 2
$$
  
\n
$$
b = 3
$$
  
\n
$$
x = a + b
$$
  
\n
$$
= 2 + 3
$$
  
\n
$$
= 5
$$

\n- $$
f(x) =
$$
\n  $\begin{array}{ccc}\n \text{begin}} & \text{cases} \\
 0 & \text{if } x < 0 \\
 1 & \text{if } x = 0 \\
 2 & \text{if } 0 < x < 3 \\
 \text{if } \text{if } x & x \ge 3\n \end{array}$ \n
\n- end{cases}\n
\n

• Resultat:

$$
f(x) = \begin{cases} 0 & x < 0 \\ 1 & x = 0 \\ 2 & 0 < x < 3 \\ \infty & x \ge 3 \end{cases}
$$

T. Endrestøl (FSI/IT) Lynkurs i Lynkurs i Lynkurs 16. august 2015 41 / 45

# Del IV

# <span id="page-20-0"></span>Fronter, KTEX og matematikk

21 Forenklinger i Fronter

22 Forviklinger i Fronter

T. Endrestøl (FSI/IT) Lynkurs i AT<sub>E</sub>X 16. august 2015 43 / 45

#### Forenklinger i Fronter

- Fronter forenkler bruken av LATEX
- **•** Formler settes inn i noe à la:

```
\documentclass{article}
```

```
\usepackage{amsmath}\usepackage{amssymb}
```

```
\usepackage[utf8]{inputenc}\usepackage[T1]{fontenc}
```

```
\begin{document}
\setminus (
% Her havner hver formel, hver gang
\setminus\end{document}
```
- [Vi er m](#page-22-0)idt i en setning, klar til å formattere formelen vår som en del av setningen
- Vi må angi \displaystyle for å forstørre resultatet
- Formeleditoren blinker for hvert eneste tastetrykk, også for piltastene
- «Fronterdokumenter» må åpnes i samme vindu/fane, ellers vises ikke matematikken skikkelig
- Fysiske linjeskift i LATEX-koden blir ikke bevart mellom redigeringer
- Jeg savner en oversikt over hvilke pakker som er tilgjengelige i Fronter-LAT<sub>E</sub>X

<span id="page-22-0"></span>T. Endrestøl (FSI/IT) Lynkurs i Lynkurs i Lynkurs i Laten 16. august 2015 45 / 45